## **Pilot SIP Mid-Year Reflection Technical Assistance**

**Who?**

**Schools**

## *Required for SIP goals:*

Comprehensive Support and Improvement (CS&I), Targeted Support and Improvement (TS&I) schools

School Improvement Grant 1003(g) Cohort 3 (SIG3) & Cohort 4 (SIG4)schools

## **When?**

## **Due by February 1, 2019**

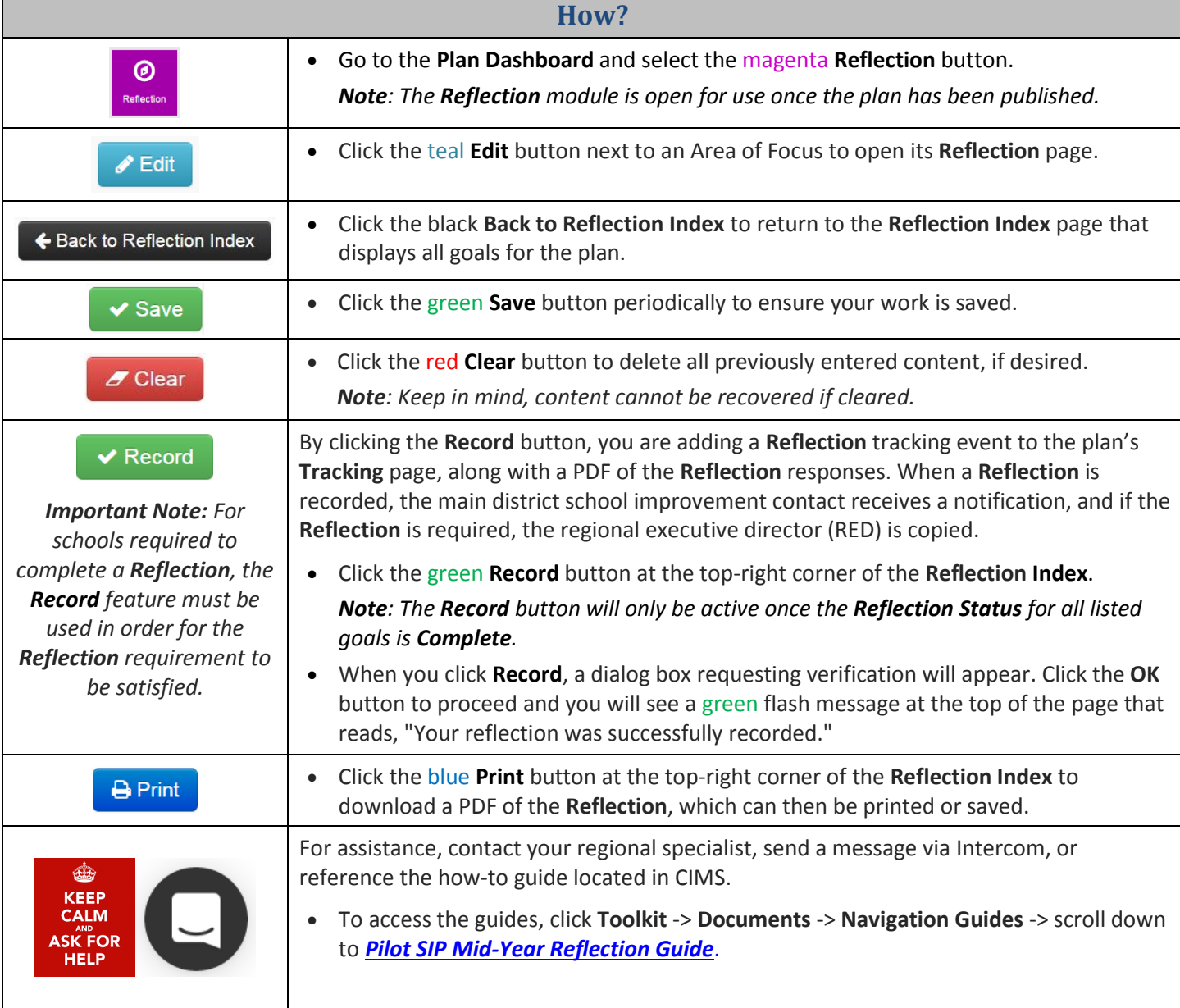